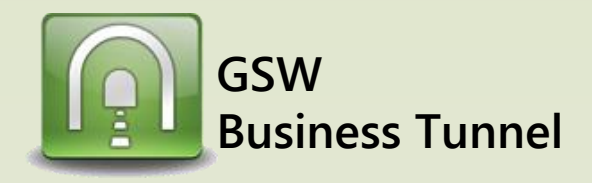

## **Example L03**

## *Securely Access Blocked Website via Home Computer due to Company Proxy Filter*

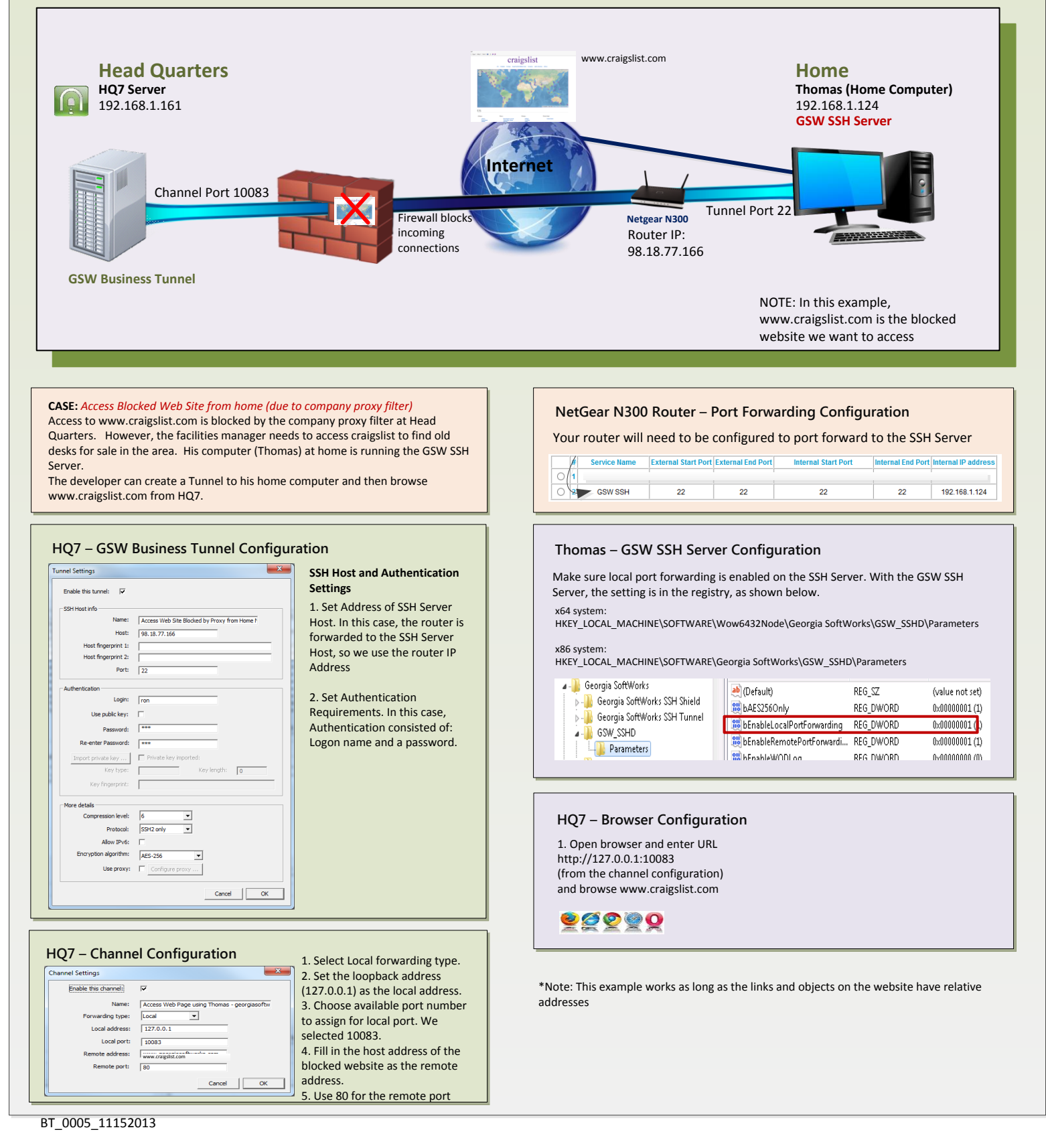